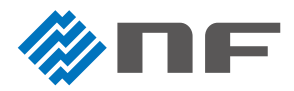

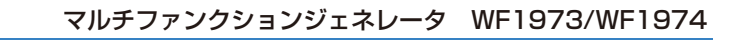

**スイープ機能の設定方法**

## 周波数、振幅、デューティ、オフセットの各スイープの設定方法をご紹介します。

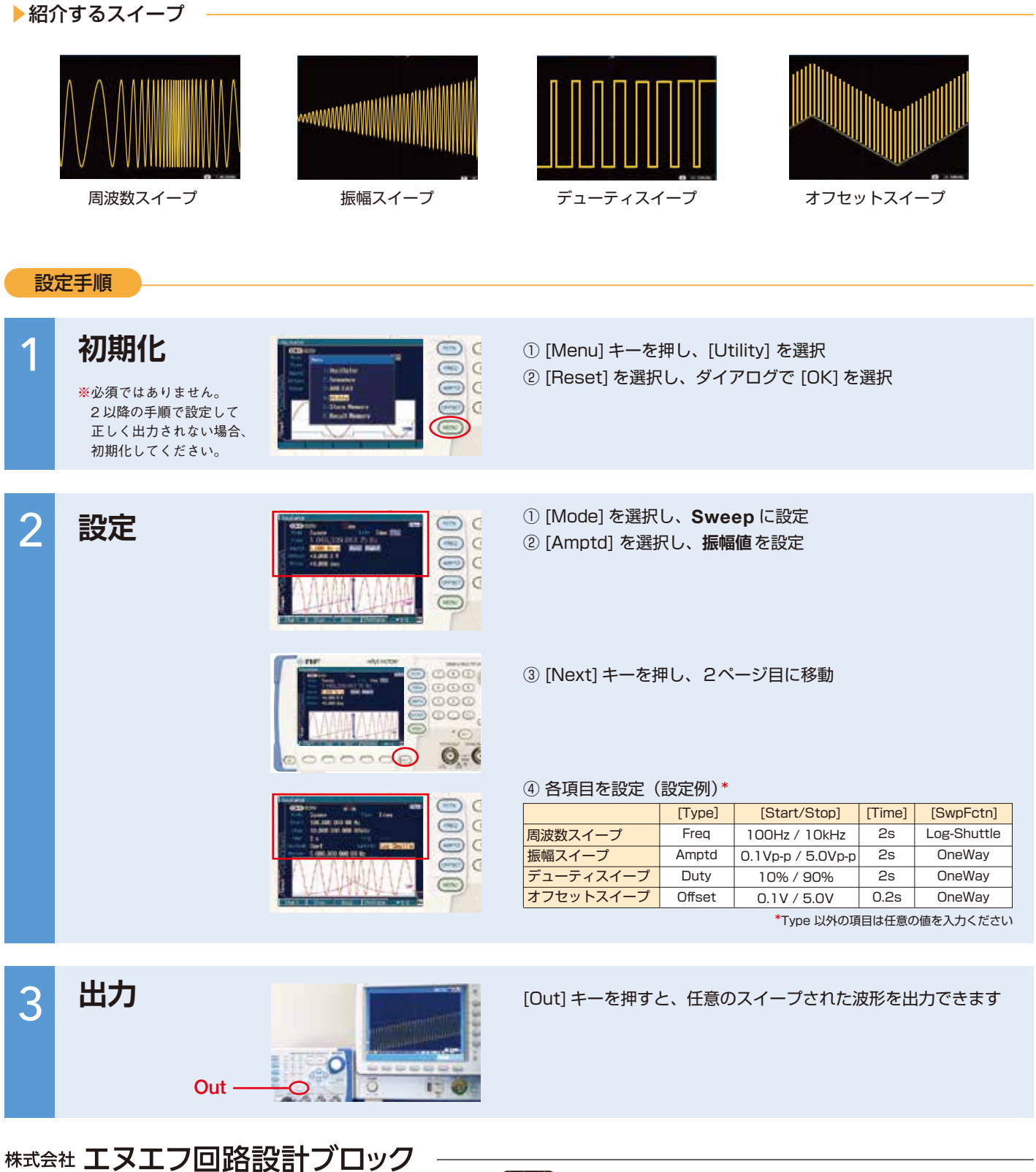

## お問合せ TEL 045-545-8111 FAX 045-545-8191

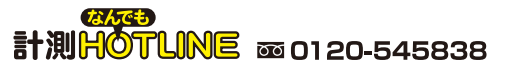